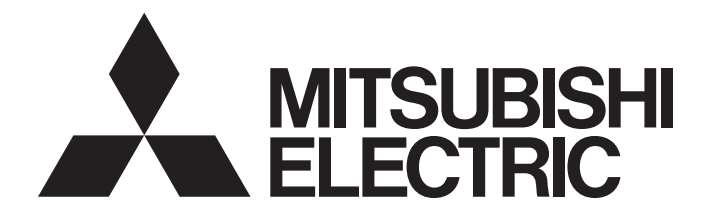

## Programmable Controller

# **MELSEC iQ R**

MELSEC iQ-R CANopen Module Function Block Reference

### **CONTENTS**

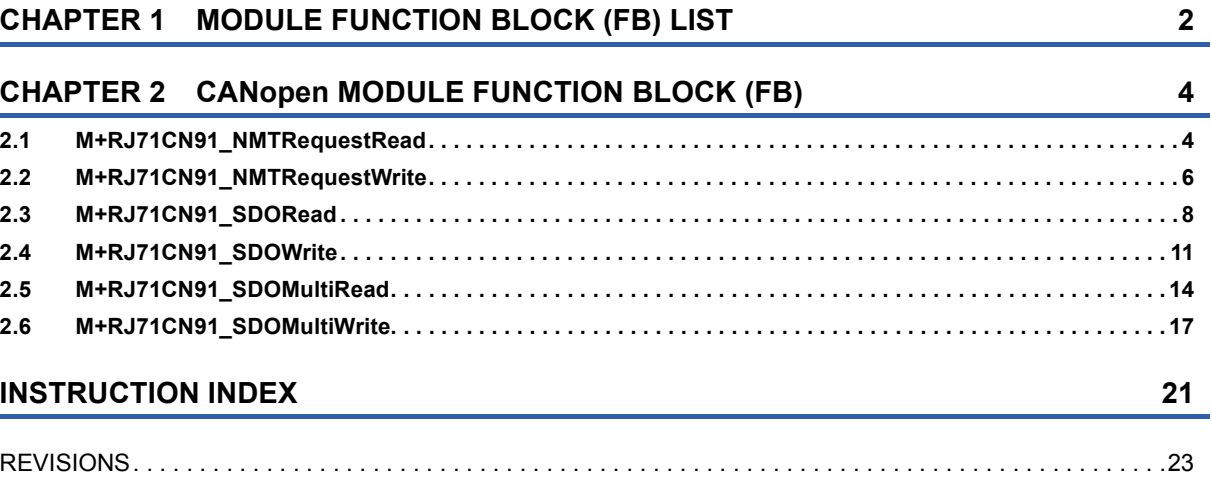

[TRADEMARKS . . . . . . . . . . . . . . . . . . . . . . . . . . . . . . . . . . . . . . . . . . . . . . . . . . . . . . . . . . . . . . . . . . . . . . . . . . .24](#page-25-0)

<span id="page-3-0"></span>**1 MODULE FUNCTION BLOCK (FB) LIST**

The following table lists the module FBs of the CANopen module in the MELSEC iQ-R series.

 $\bigcirc$ : Available,  $\times$ : Not available

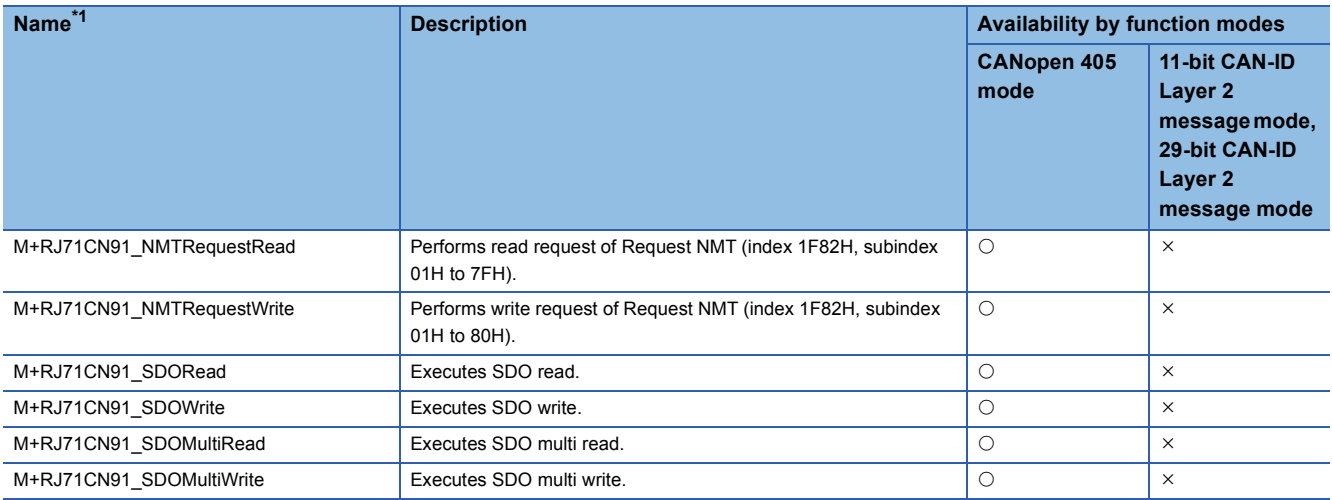

<span id="page-3-1"></span>\*1 An FB name ends in the FB version information such as "\_00A"; however, this reference manual leaves out it.

#### **Precautions**

- The module FBs of the RJ71CN91 do not include the error recovery processing. Program the error recovery processing separately in accordance with the required system operation.
- If upgrading module FB versions updates instructions, adds a new instruction, or adds a new device, please consult your local Mitsubishi representative.

# <span id="page-5-0"></span>**2 CANopen MODULE FUNCTION BLOCK (FB)**

### <span id="page-5-2"></span><span id="page-5-1"></span>**2.1 M+RJ71CN91\_NMTRequestRead**

#### **Name**

M+RJ71CN91\_NMTRequestRead

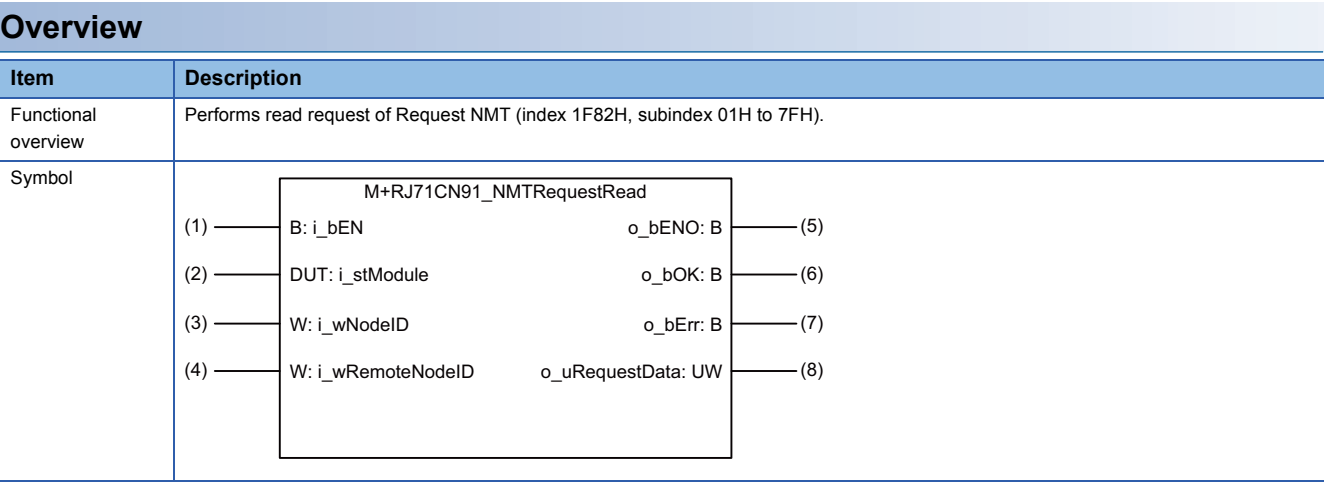

#### **Labels**

#### ■**Input arguments**

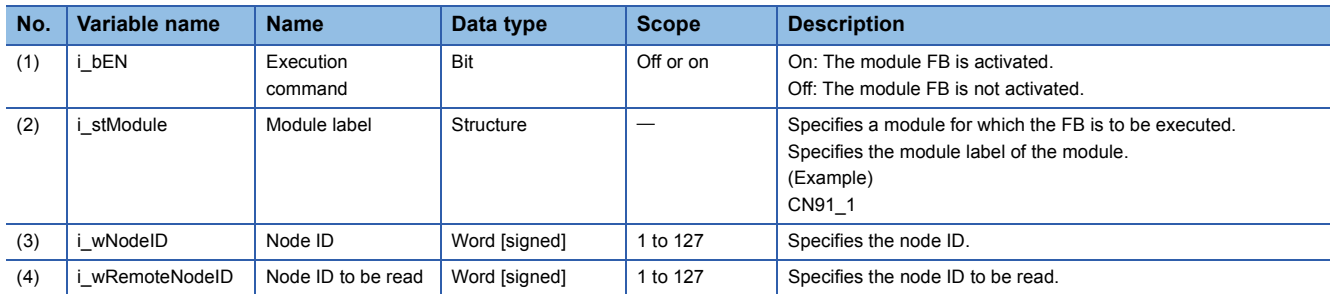

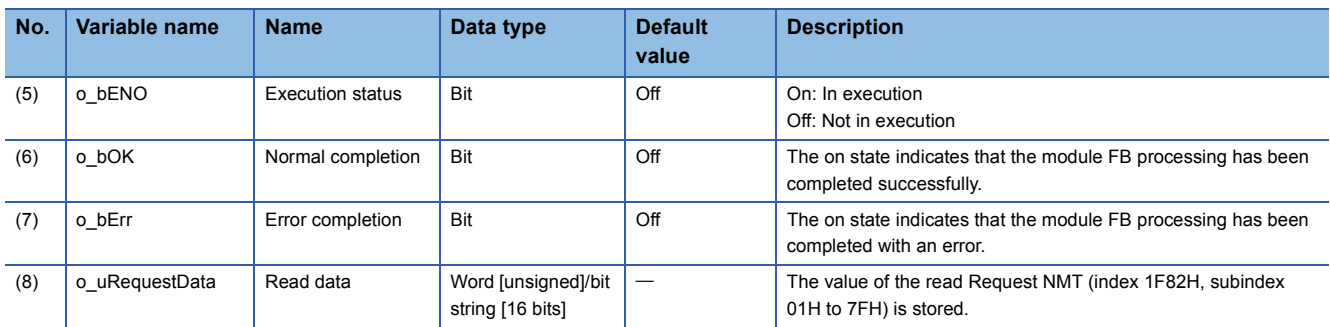

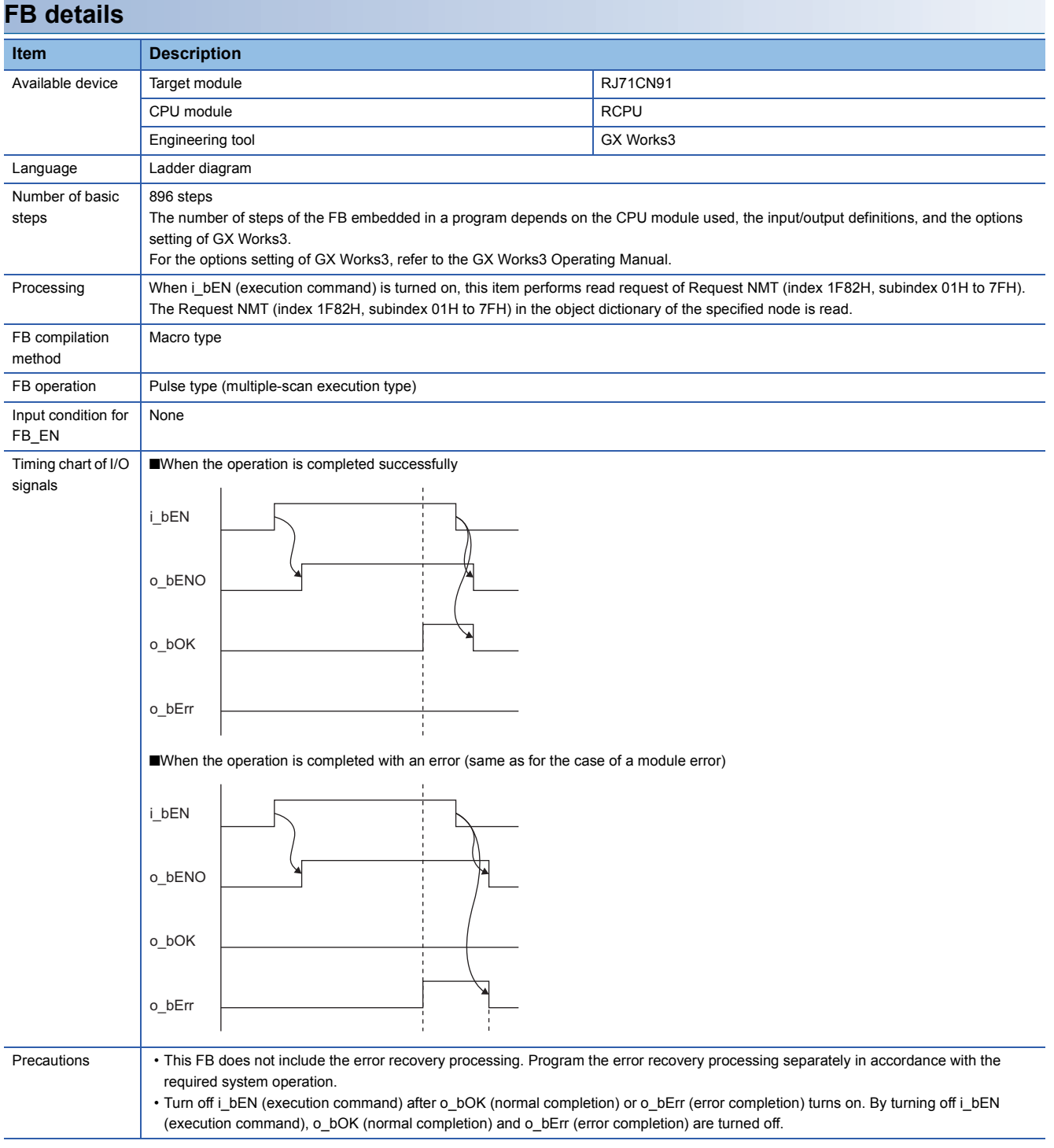

#### **Operation parameters**

There is no operation parameter applicable to M+RJ71CN91\_NMTRequestRead.

#### <span id="page-7-1"></span><span id="page-7-0"></span>M+RJ71CN91\_NMTRequestWrite

#### **Overview**

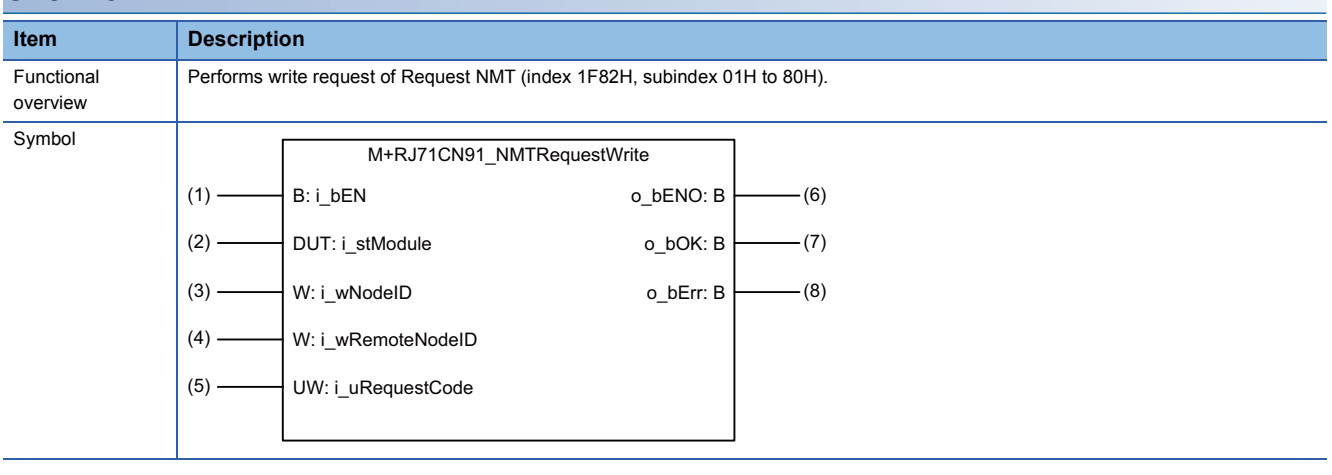

#### **Labels**

#### ■**Input arguments**

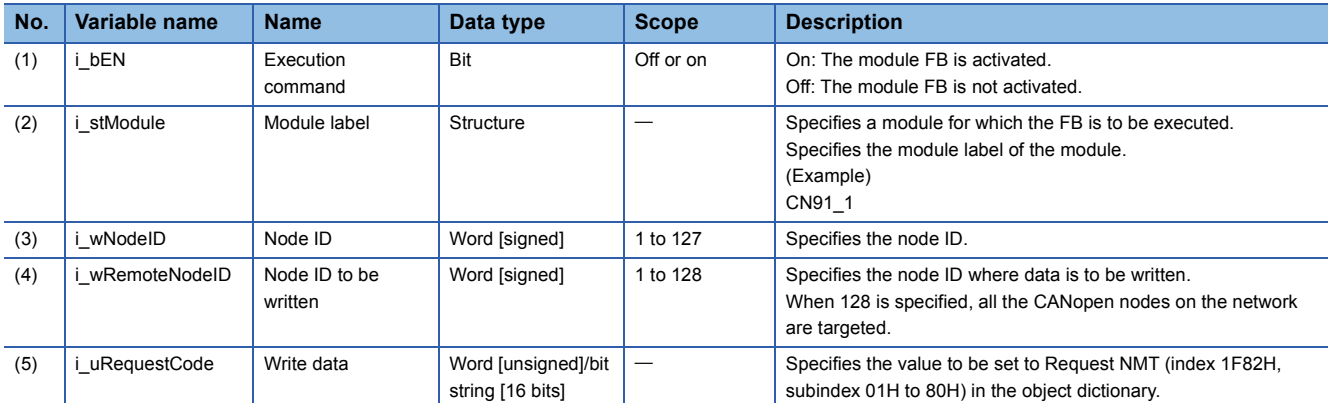

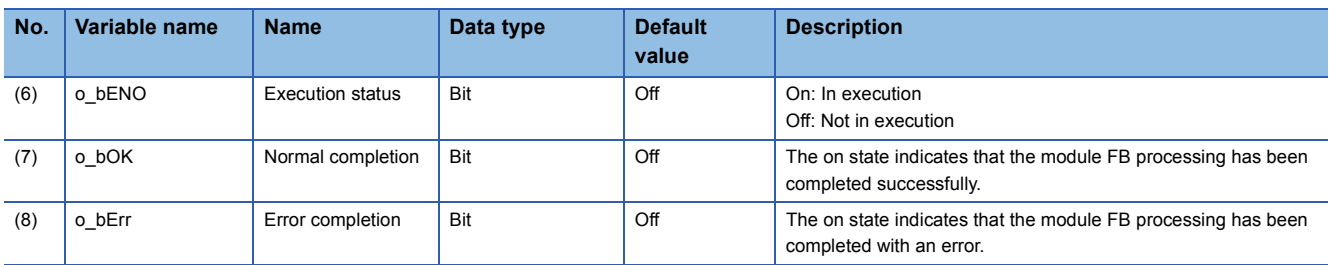

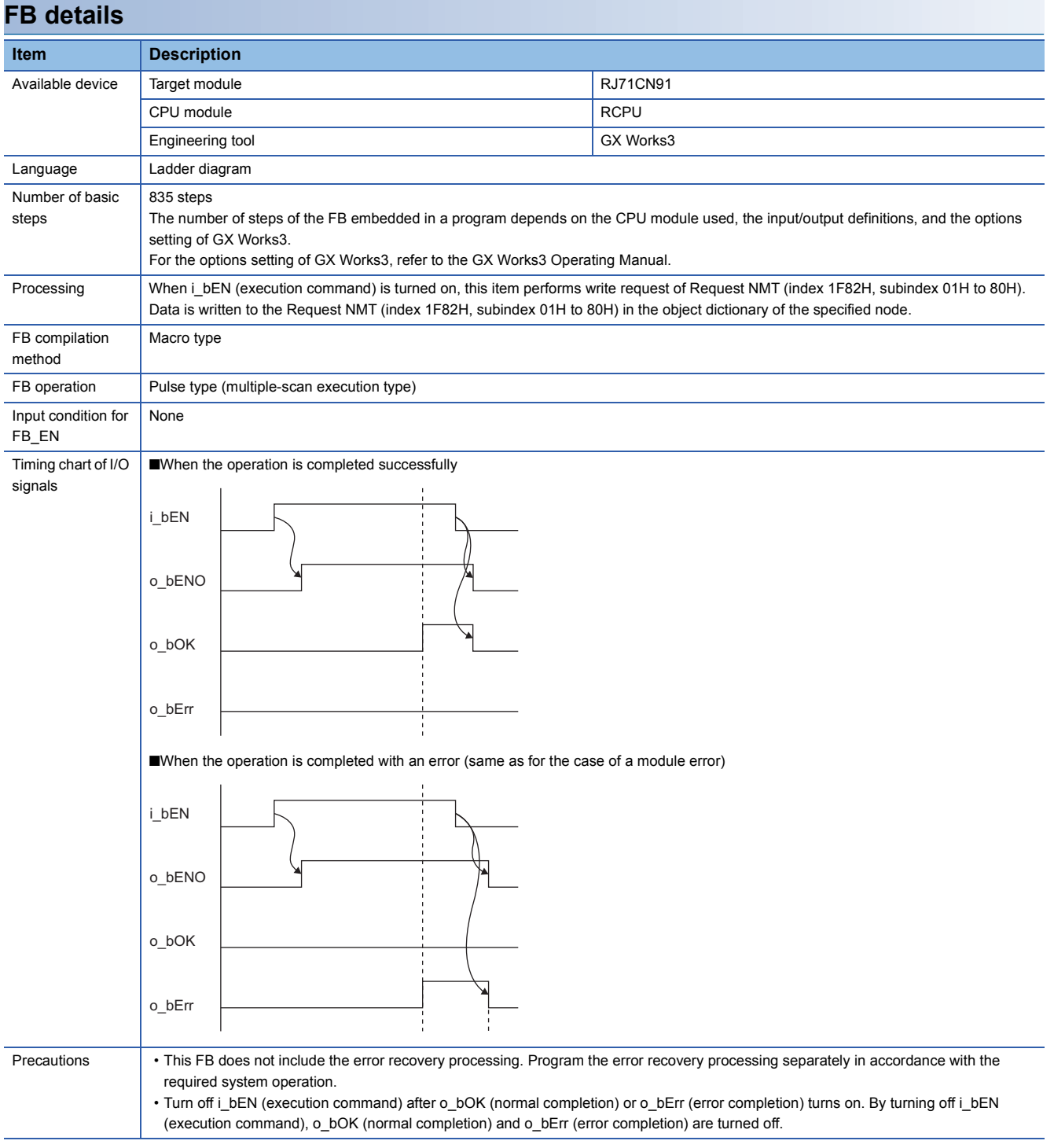

### **Operation parameters**

There is no operation parameter applicable to M+RJ71CN91\_NMTRequestWrite.

#### <span id="page-9-1"></span><span id="page-9-0"></span>M+RJ71CN91\_SDORead

#### **Overview**

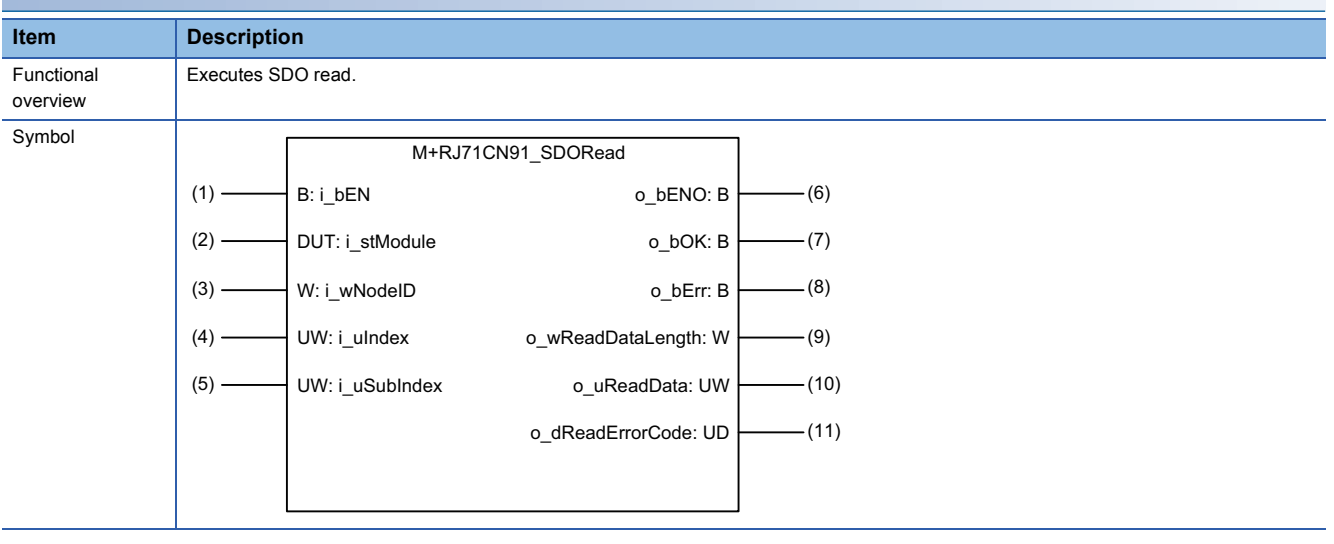

#### **Labels**

#### ■**Input arguments**

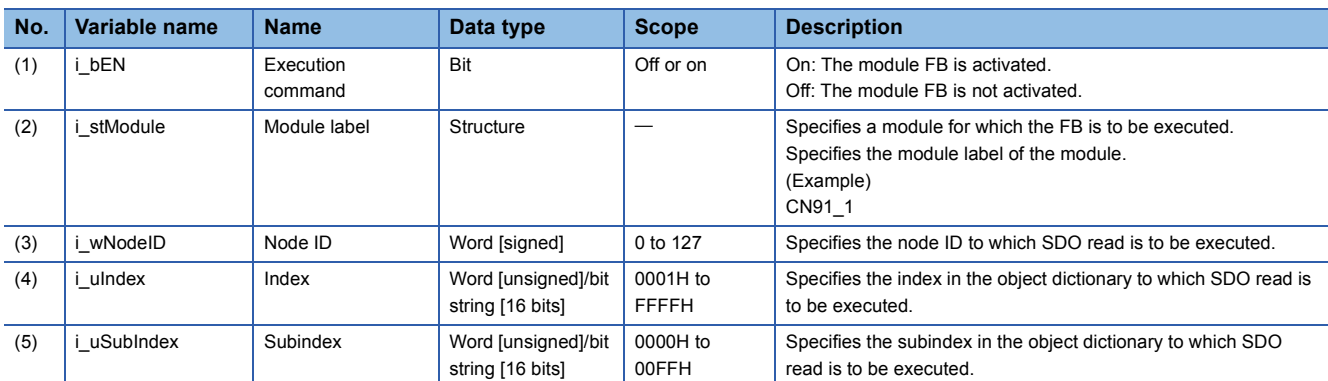

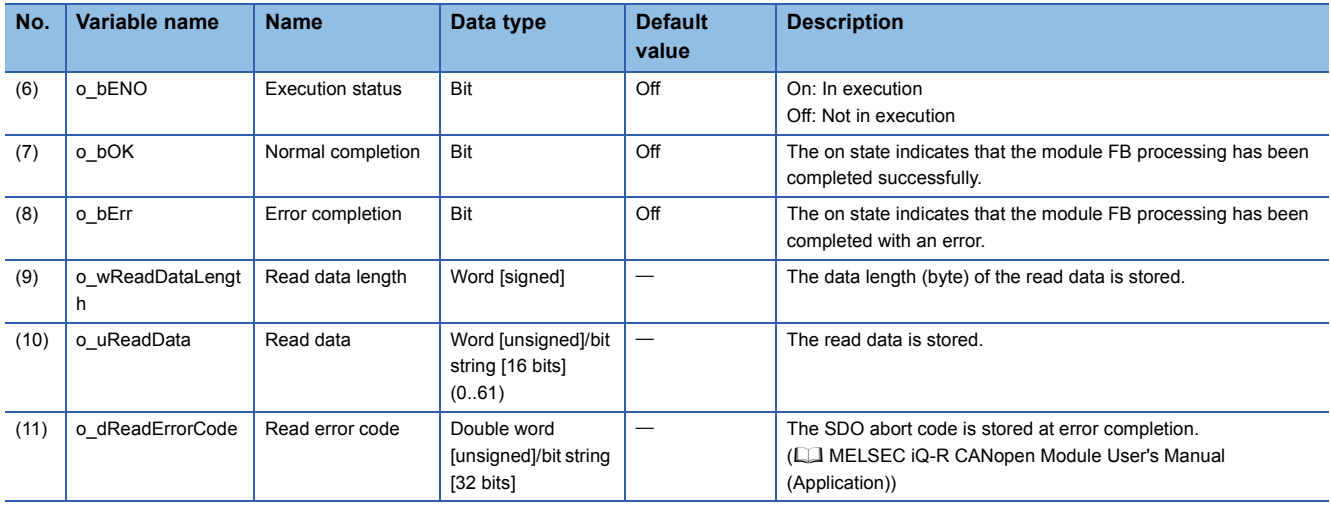

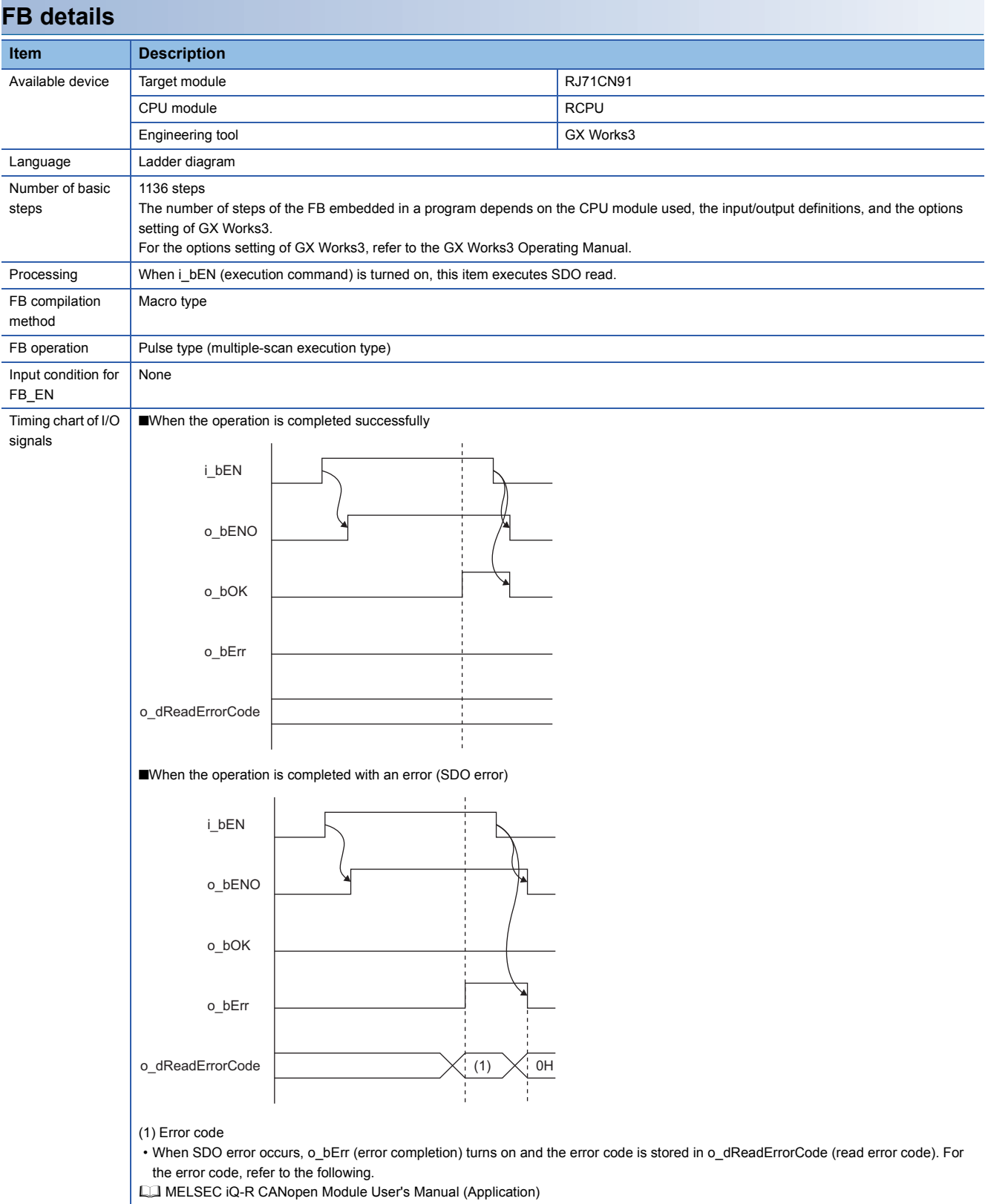

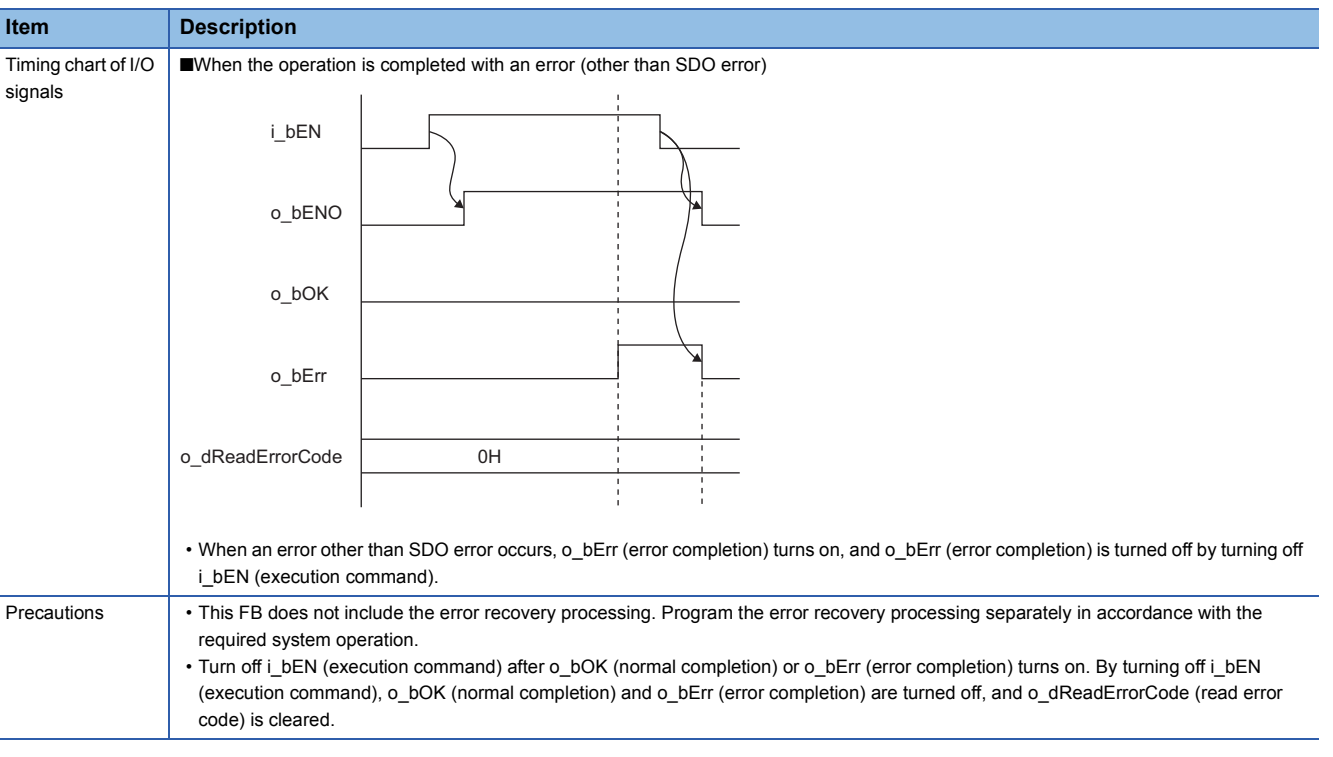

#### **Error code**

For additional information on the SDO abort code and SDO error, refer to the following.

MELSEC iQ-R CANopen Module User's Manual (Application)

#### **Operation parameters**

There is no operation parameter applicable to M+RJ71CN91\_SDORead.

<span id="page-12-1"></span><span id="page-12-0"></span>M+RJ71CN91\_SDOWrite

#### **Overview**

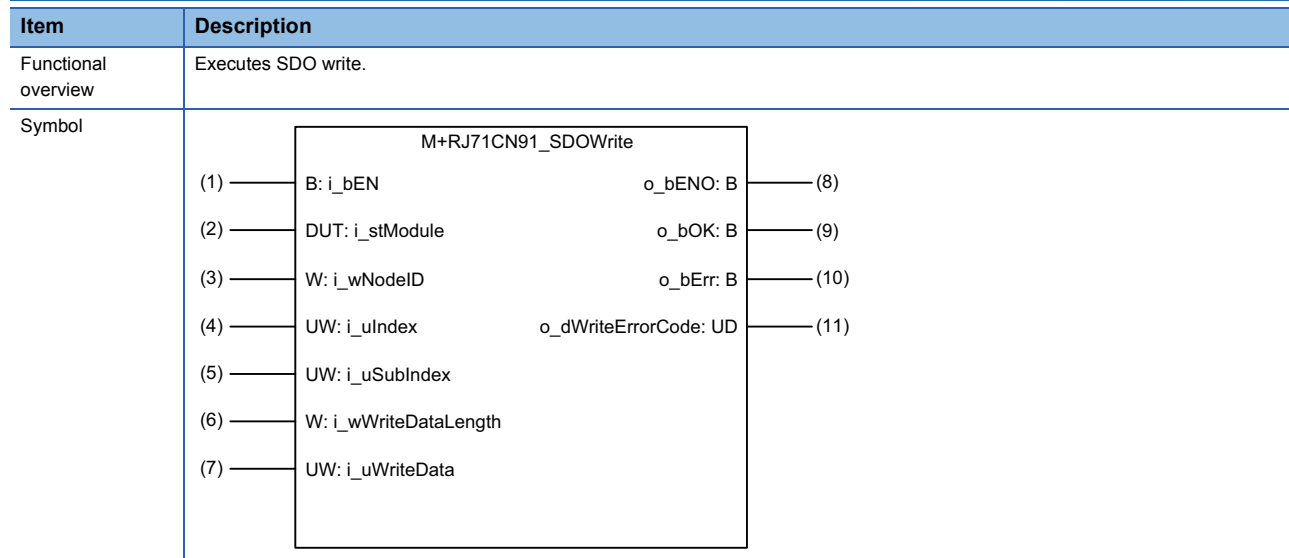

#### **Labels**

#### ■**Input arguments**

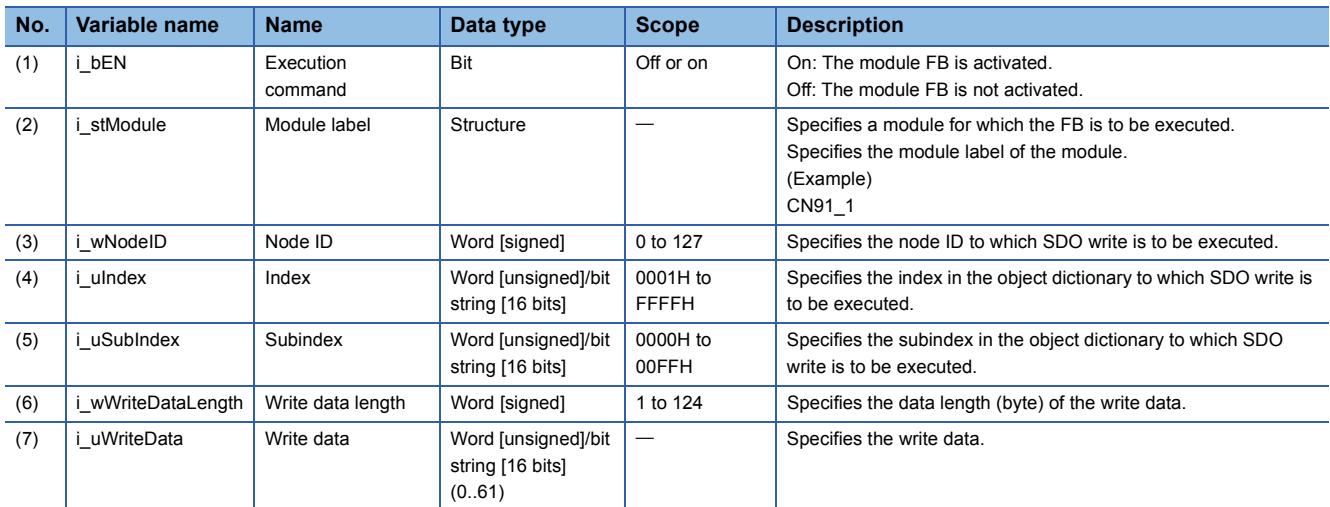

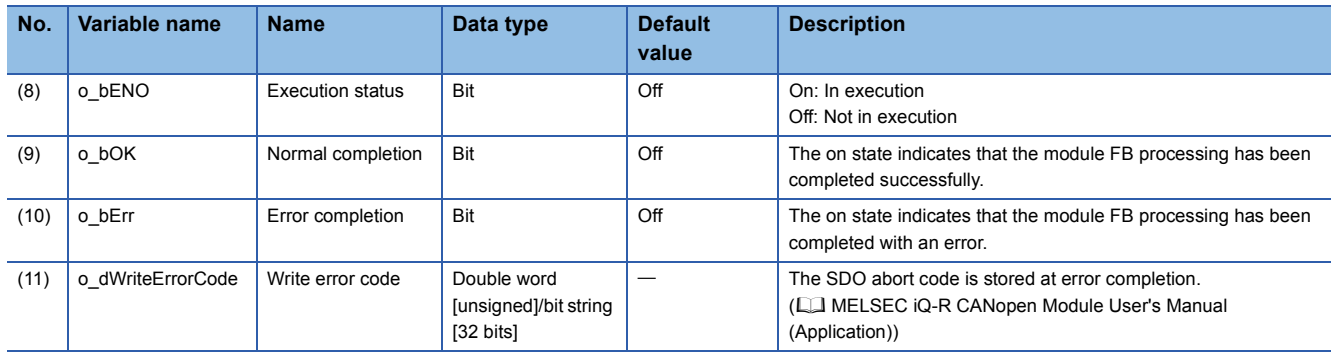

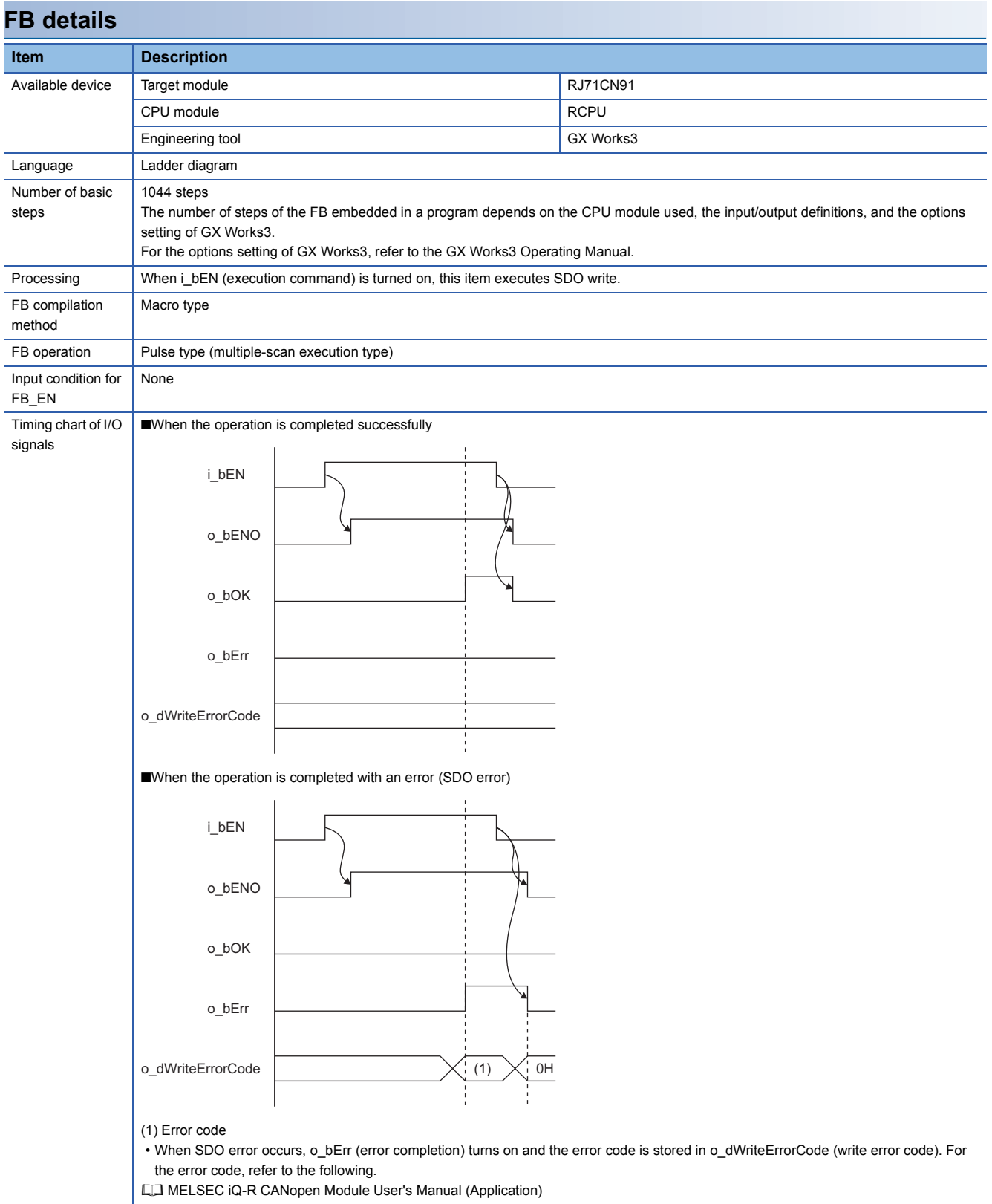

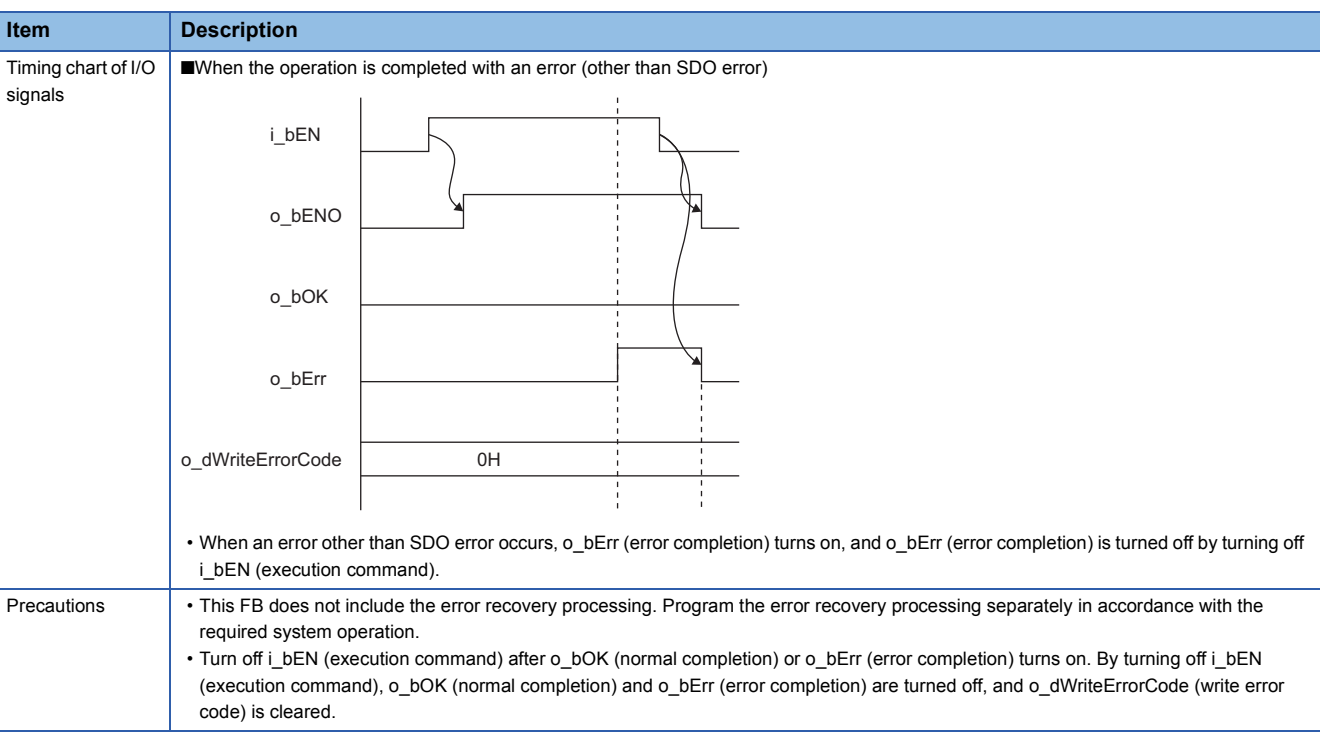

#### **Error code**

For additional information on the SDO abort code and SDO error, refer to the following.

MELSEC iQ-R CANopen Module User's Manual (Application)

#### **Operation parameters**

There is no operation parameter applicable to M+RJ71CN91\_SDOWrite.

#### <span id="page-15-1"></span><span id="page-15-0"></span>M+RJ71CN91\_SDOMultiRead

#### **Overview**

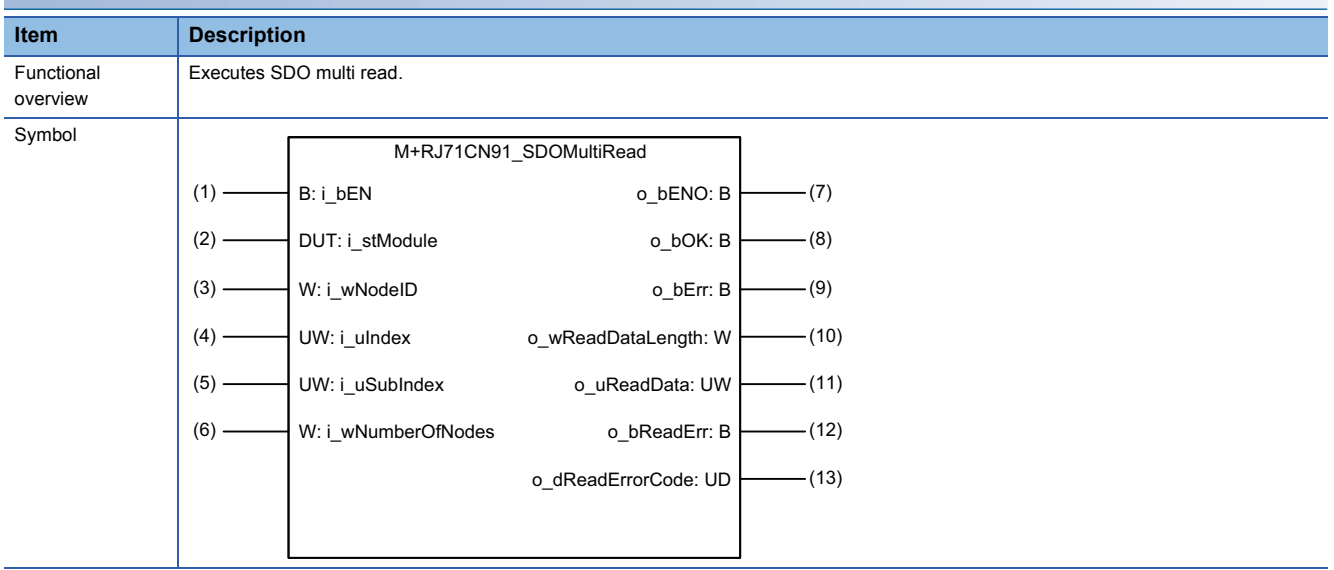

#### **Labels**

#### ■**Input arguments**

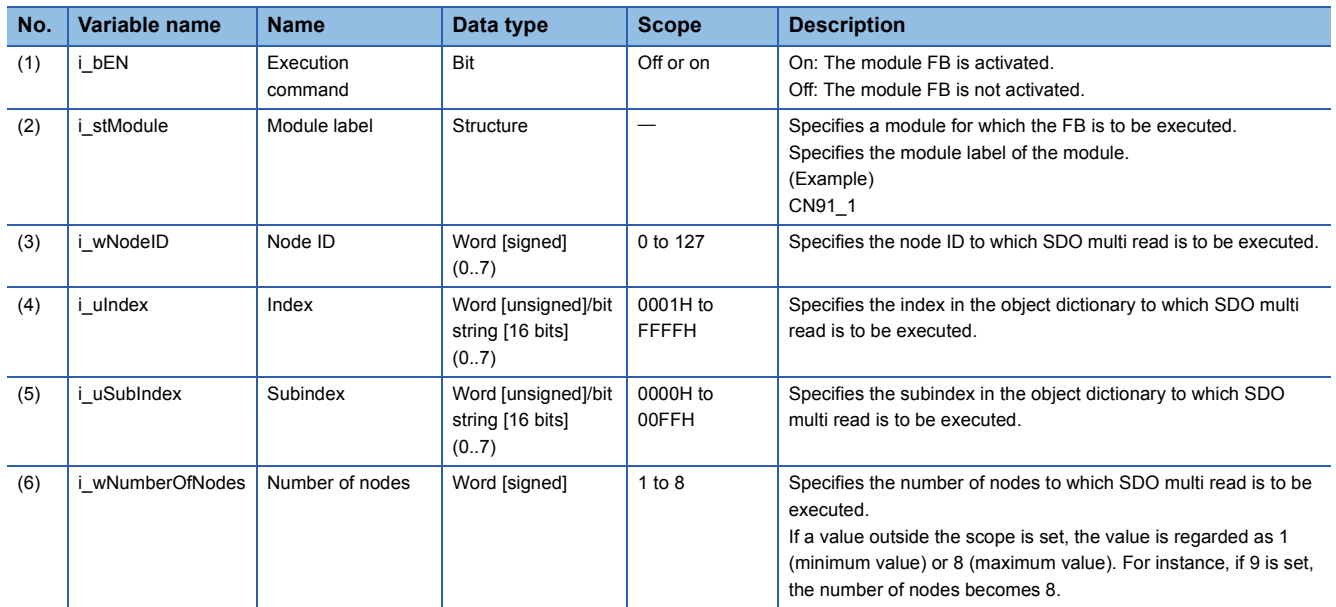

#### ■**Output arguments**

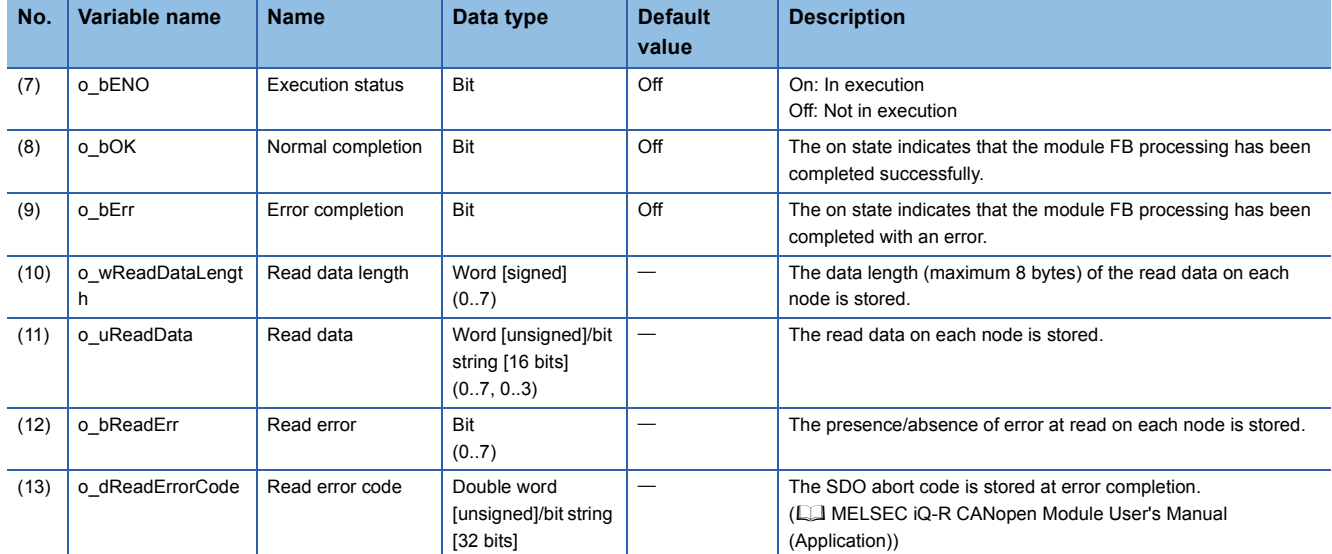

#### **FB details**

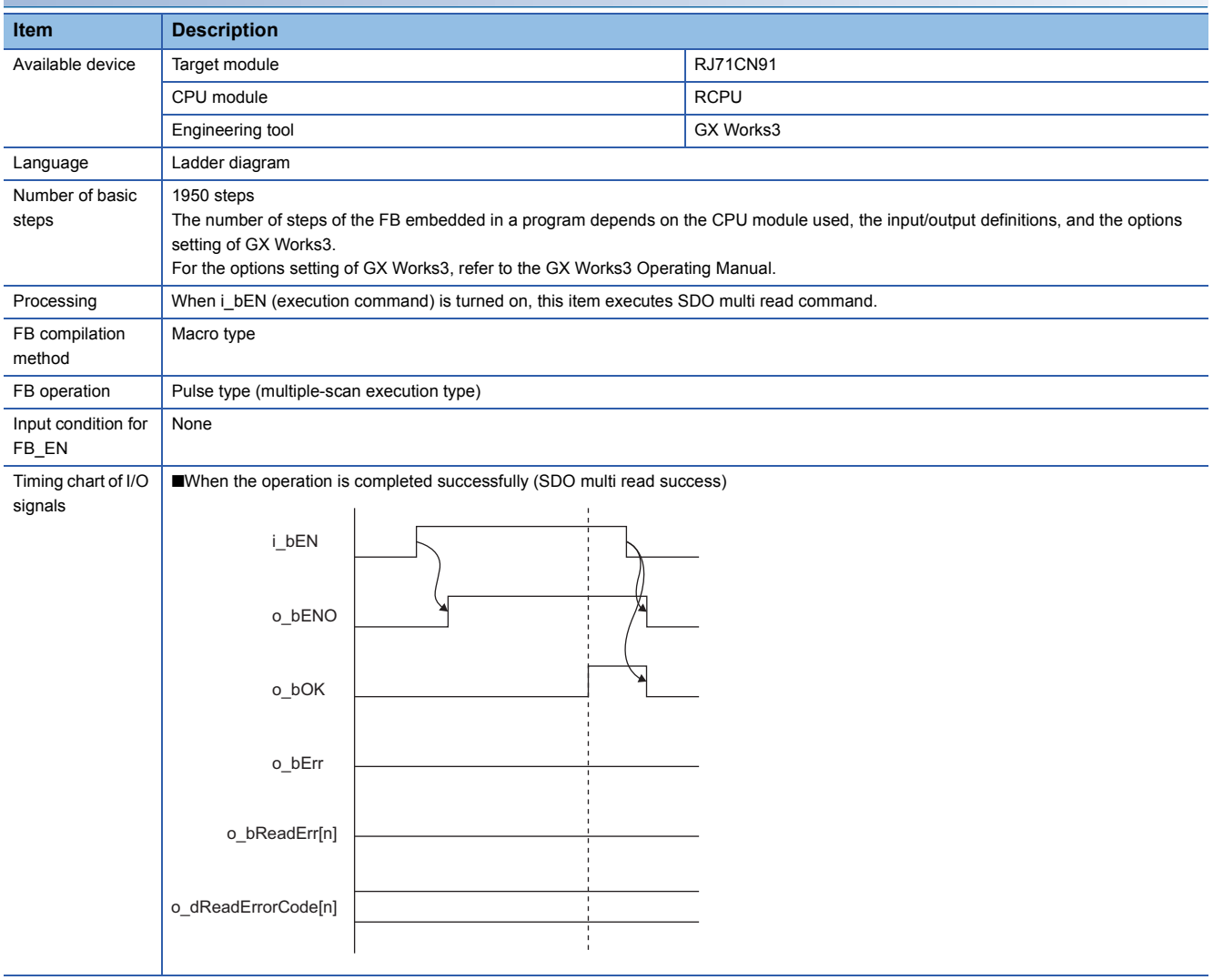

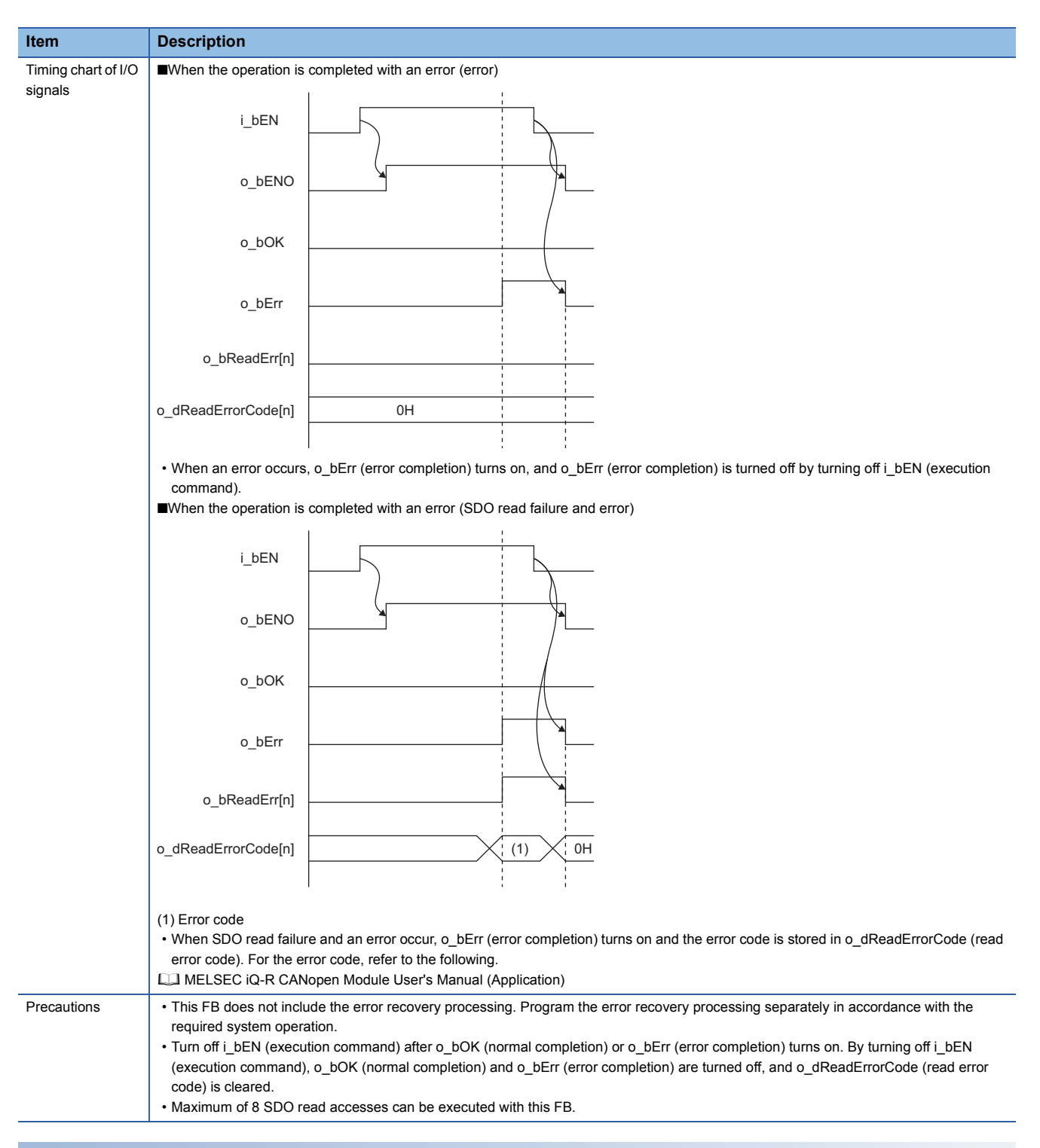

#### **Error code**

For additional information on the SDO abort code and SDO error, refer to the following. MELSEC iQ-R CANopen Module User's Manual (Application)

#### **Operation parameters**

There is no operation parameter applicable to M+RJ71CN91\_SDOMultiRead.

<span id="page-18-1"></span><span id="page-18-0"></span>M+RJ71CN91\_SDOMultiWrite

#### **Overview**

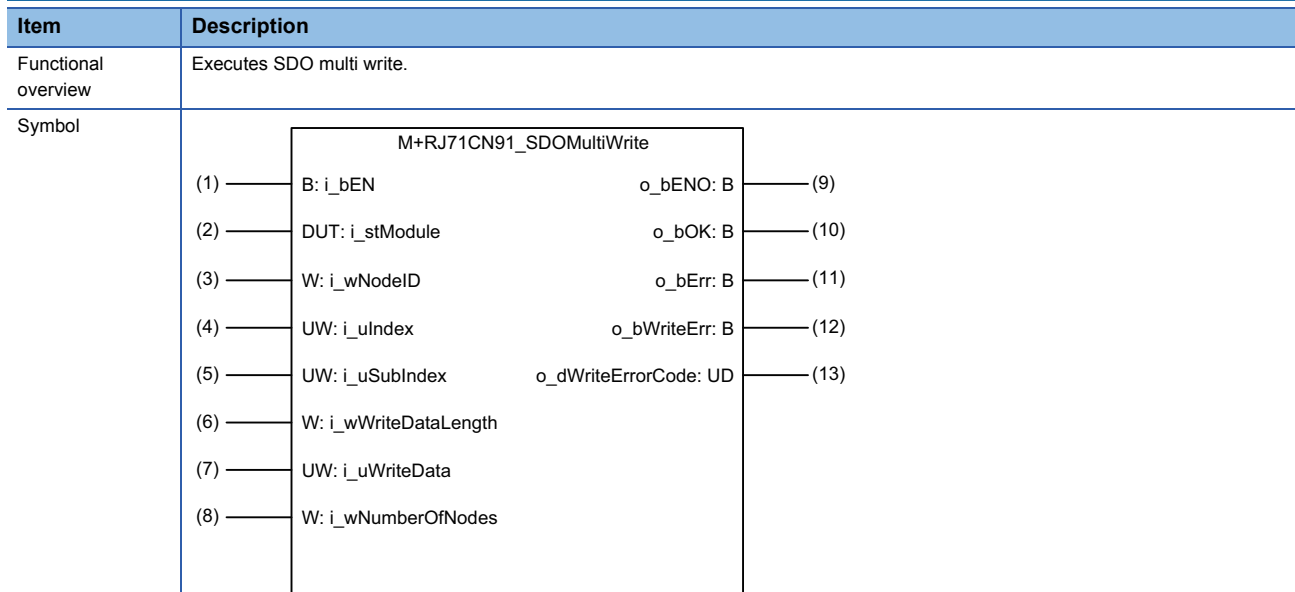

#### **Labels**

#### ■**Input arguments**

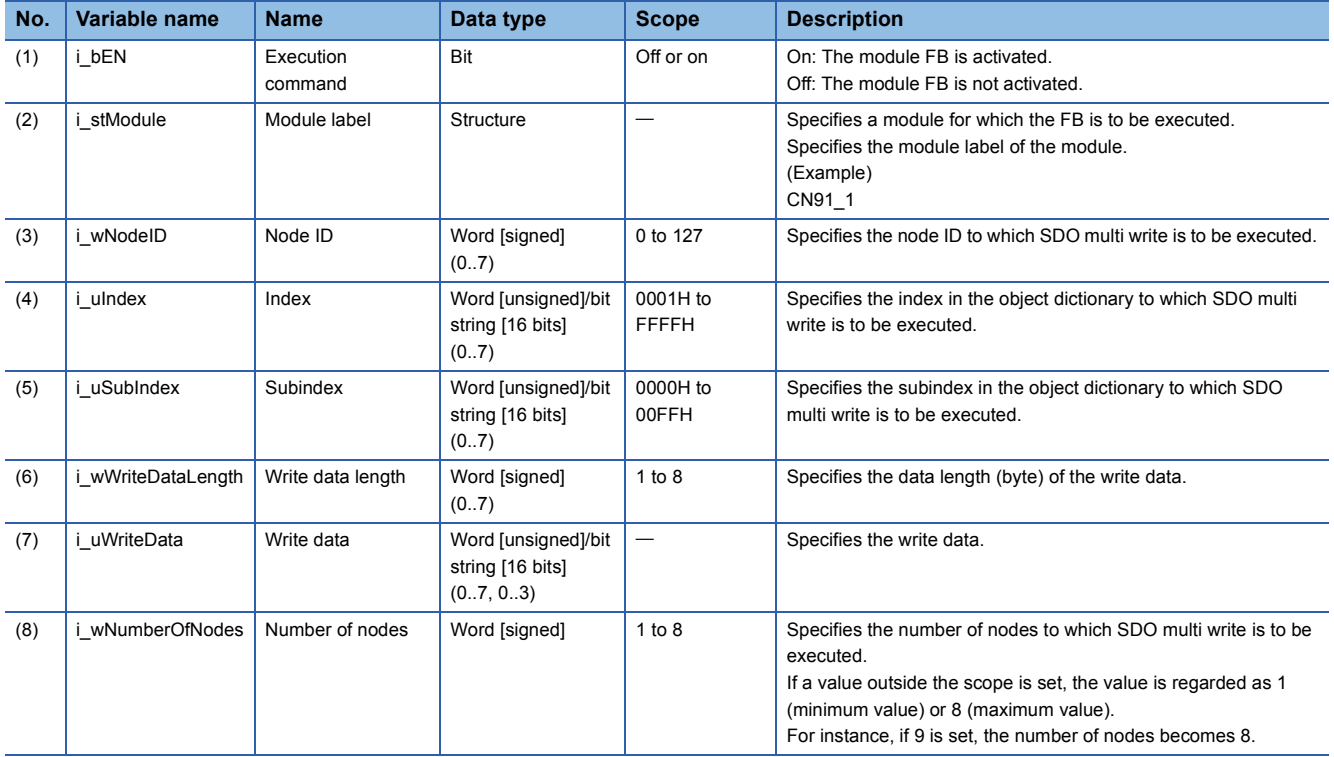

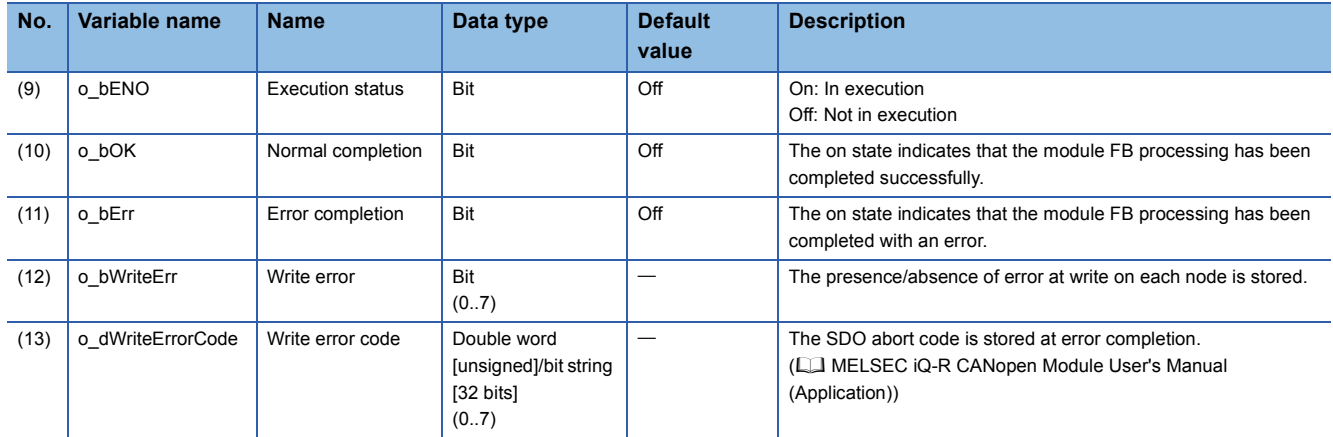

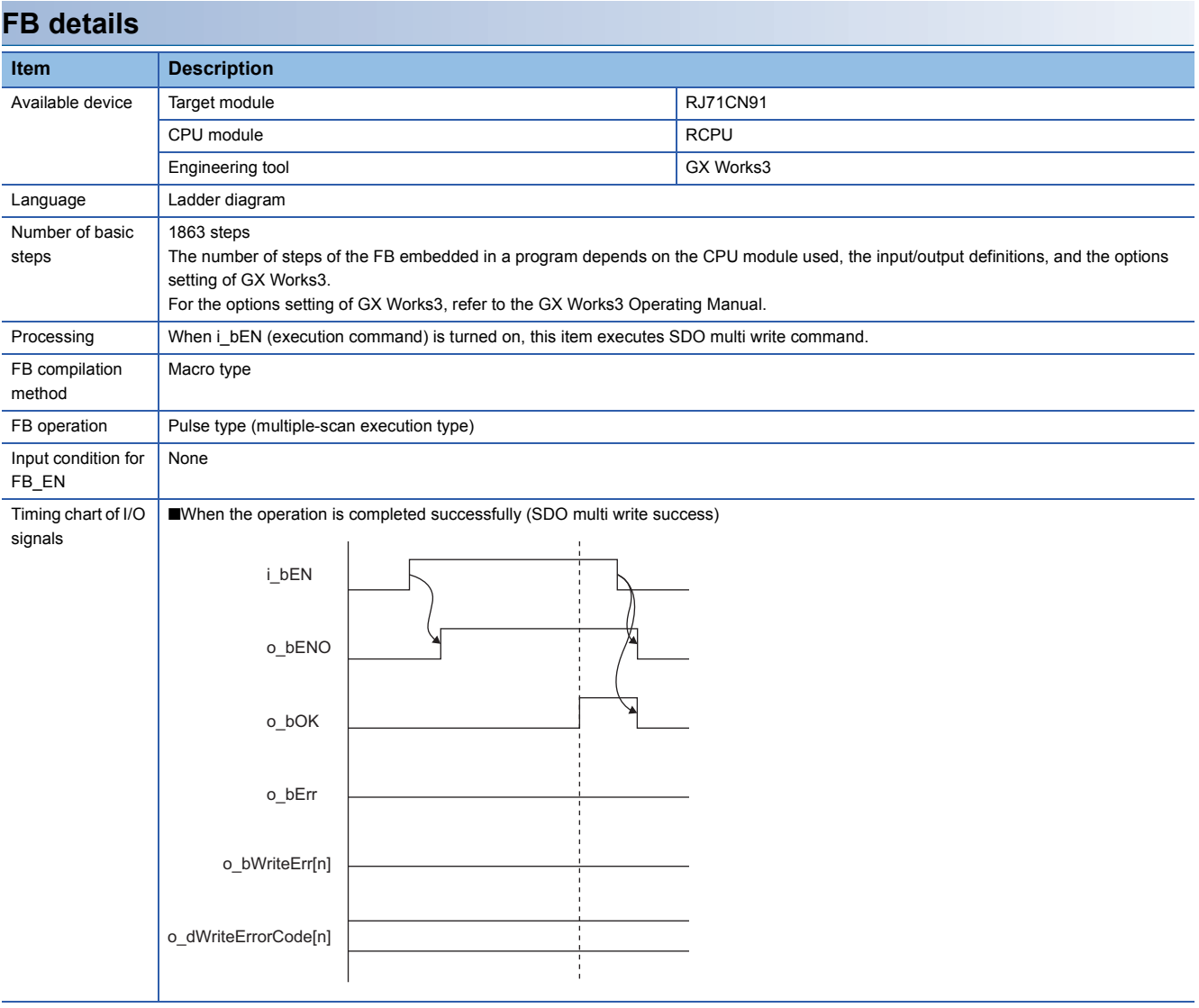

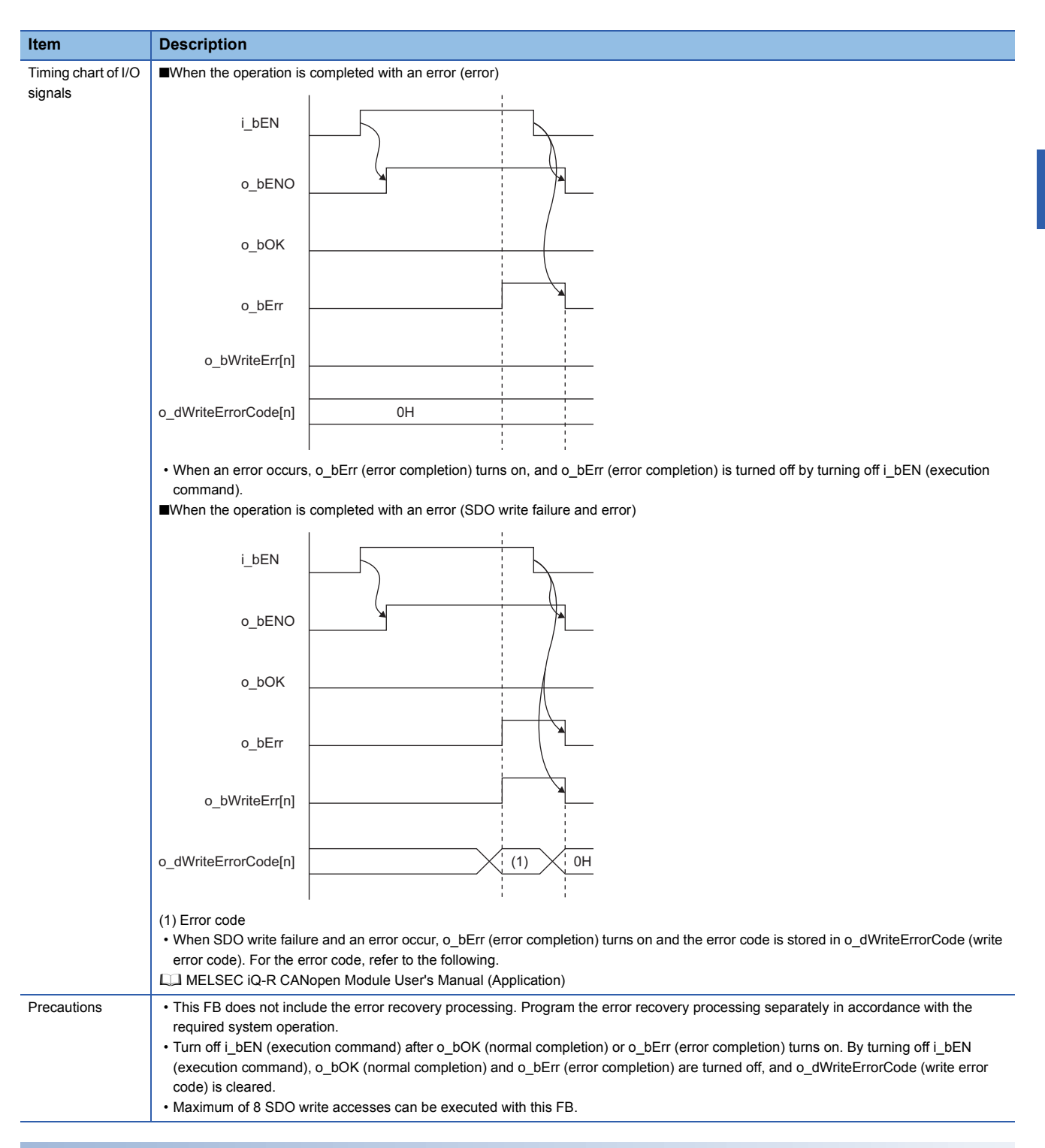

#### **Error code**

For additional information on the SDO abort code and SDO error, refer to the following. MELSEC iQ-R CANopen Module User's Manual (Application)

#### **Operation parameters**

There is no operation parameter applicable to M+RJ71CN91\_SDOMultiWrite.

**2**

### <span id="page-22-0"></span>**INSTRUCTION INDEX**

#### **M**

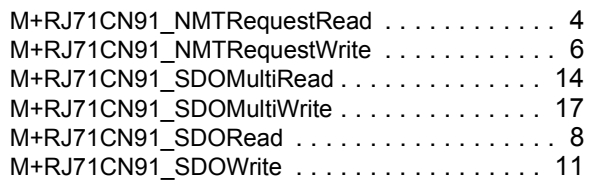

### <span id="page-24-0"></span>**REVISIONS**

\*The manual number is given on the bottom left of the back cover.

<span id="page-24-1"></span>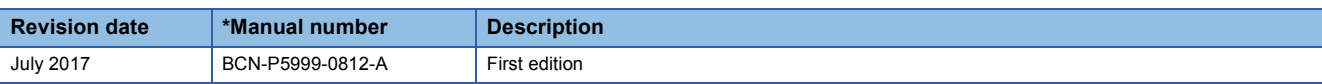

Japanese manual number: BCN-P5999-0811-A

This manual confers no industrial property rights of any other kind, nor does it confer any patent licenses. Mitsubishi Electric Corporation cannot be held responsible for any problems involving industrial property rights which may occur as a result of using the contents noted in this manual.

2017 MITSUBISHI ELECTRIC CORPORATION

## <span id="page-25-0"></span>**TRADEMARKS**

 $\overline{\text{CiA}^{\circledast}}$  and CANopen $^{\circledast}$  are registered Community Trademarks of CAN in Automation e.V.

The company names, system names and product names mentioned in this manual are either registered trademarks or trademarks of their respective companies.

In some cases, trademark symbols such as  $I^M$  or  $I^{\circledast}$  are not specified in this manual.

[BCN-P5999-0812-A\(](#page-24-1)1707) MODEL: RJ71CN91-FBR-E

### **MITSUBISHI ELECTRIC CORPORATION**

HEAD OFFICE : TOKYO BUILDING, 2-7-3 MARUNOUCHI, CHIYODA-KU, TOKYO 100-8310, JAPAN NAGOYA WORKS : 1-14 , YADA-MINAMI 5-CHOME , HIGASHI-KU, NAGOYA , JAPAN

When exported from Japan, this manual does not require application to the Ministry of Economy, Trade and Industry for service transaction permission.

Specifications subject to change without notice.